Комитет образования и науки Курской области Областное бюджетное профессиональное образовательное учреждение «Курский электромеханический техникум»

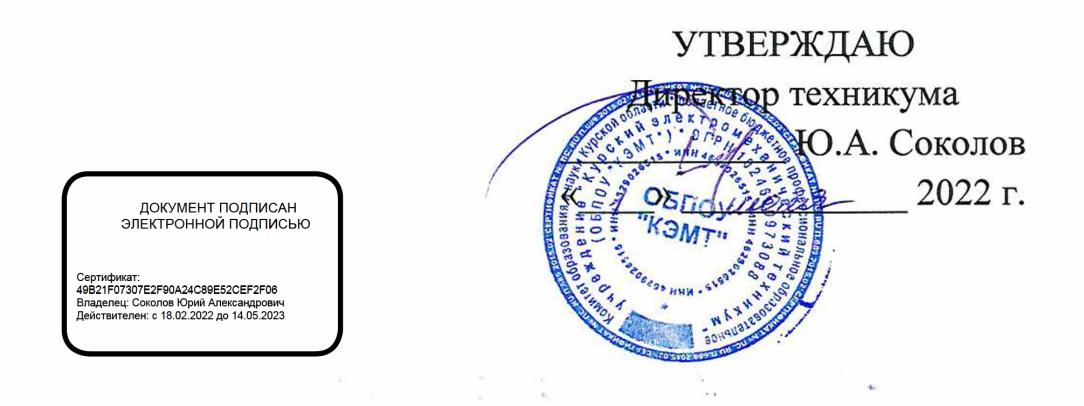

## **РАБОЧАЯ ПРОГРАММА ПМ.01 ВВОД И ОБРАБОТКА ЦИФРОВОЙ ИНФОРМАЦИИ**

### для профессии

09.01.03 Мастер по обработке цифровой информации

форма обучения очная

Рабочая программа разработана в соответствии с Федеральным государственным образовательным стандартом по профессии 230103.02 Мастер по обработке цифровой информации, утвержденного приказом Министерства образования и науки от 2 августа 2013 г. № 854 (в редакции приказа от 9.04.2015 г. № 391).

Разработчик: преподаватель высшей квалификационной категории

Ж.Н. Савенкова

Рабочая программа дисциплины рассмотрена и одобрена на заседании П(Ц)К преподавателей профессионального цикла по направлению подготовки 09.00.00 Информатика и вычислительная техника протокол № 15 от « 24 » 06 2011.

 $\overline{C}$ Председатель П(Ц)К  $\left\langle \frac{f(x)}{g(x)} \right\rangle$  Ж.Н. Савенкова

Рабочая программа рассмотрена и одобрена на заседании методического совета протокол № *Л'О* от « *Л 9 у>* 20c^fr.

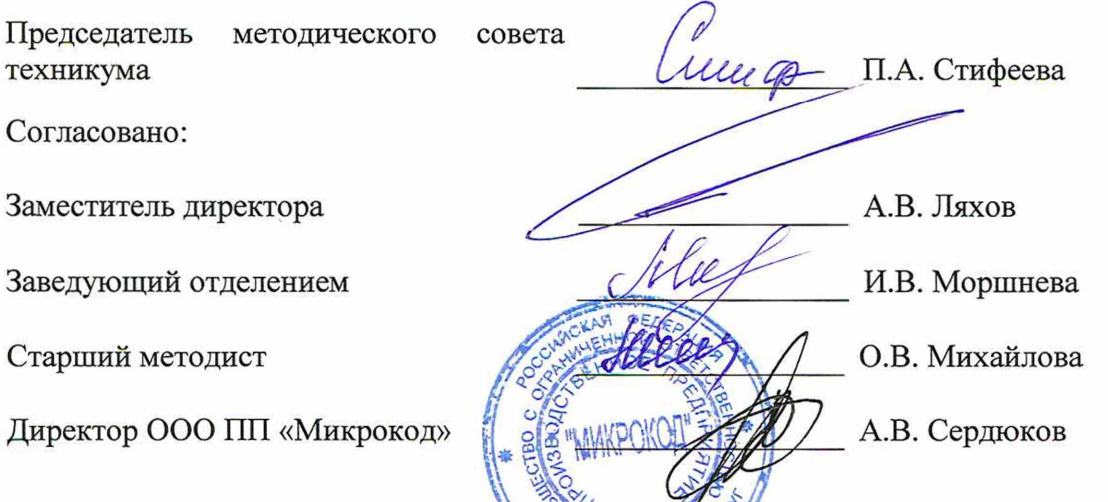

Рабочая программа пересмотрена, обсуждена и рекомендована к применению в образовательной деятельности на основании учебного плана по профессии 09.01.03 Мастер по обработке цифровой информации, одобренного педагогическим советом техникума, протокол от « » 20 г., на заседании П(Ц)К, протокол №  $\alpha$  от 20 г.

Председатель П(Ц)К \_\_\_\_\_\_\_\_\_\_\_\_\_\_\_\_\_\_\_\_\_ \_\_\_\_\_\_\_\_\_\_\_\_\_\_\_\_\_\_\_\_\_\_\_\_\_

(подпись)

Рабочая программа пересмотрена, обсуждена и рекомендована к применению в образовательной деятельности на основании учебного плана по профессии 09.01.03 Мастер по обработке цифровой информации, одобренного педагогическим советом техникума, протокол № \_\_\_ от «\_\_\_»\_\_\_\_\_\_\_\_\_\_\_\_20\_\_ г., на заседании П(Ц)К, протокол № \_\_ от « » 20 г.

Председатель П(Ц)К

(подпись)  $(\Phi \cdot M \cdot \Theta)$ 

# **СОДЕРЖАНИЕ**

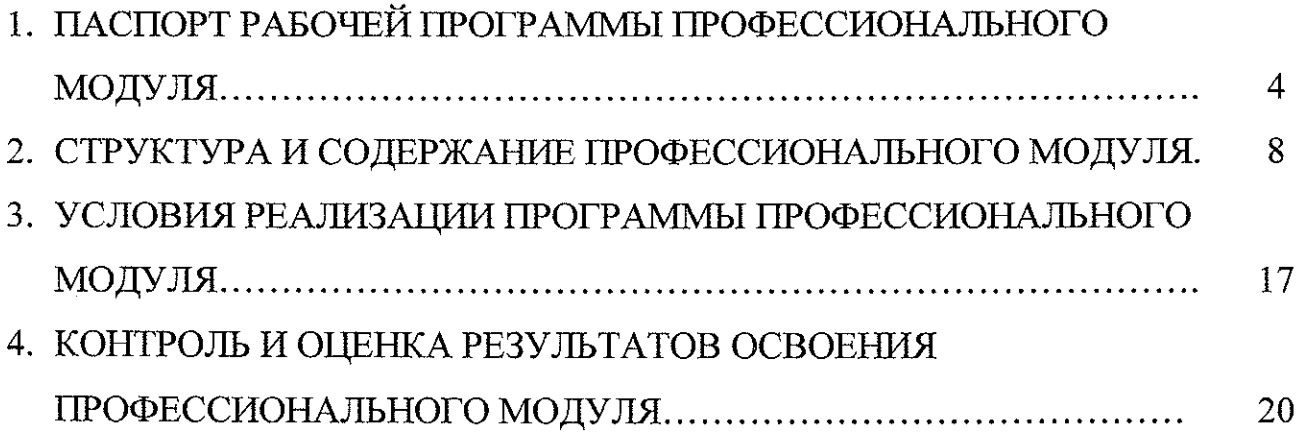

 $\label{eq:2.1} \mathcal{L}_{\text{max}}(\mathcal{L}_{\text{M}}) = \mathcal{L}_{\text{M}}(\mathcal{L}_{\text{M}})$ 

 $\label{eq:2} \frac{1}{\sqrt{2}}\left(\frac{1}{2}\left(\frac{1}{2}\right)^2\right)^2\left(\frac{1}{2}\right)^2.$ 

 $\label{eq:2.1} \frac{1}{\sqrt{2\pi}}\int_{\mathbb{R}^3}\frac{1}{\sqrt{2\pi}}\left(\frac{1}{\sqrt{2\pi}}\right)^2\frac{1}{\sqrt{2\pi}}\int_{\mathbb{R}^3}\frac{1}{\sqrt{2\pi}}\frac{1}{\sqrt{2\pi}}\frac{1}{\sqrt{2\pi}}\frac{1}{\sqrt{2\pi}}\frac{1}{\sqrt{2\pi}}\frac{1}{\sqrt{2\pi}}\frac{1}{\sqrt{2\pi}}\frac{1}{\sqrt{2\pi}}\frac{1}{\sqrt{2\pi}}\frac{1}{\sqrt{2\pi}}\frac{1}{\sqrt{2\pi}}\frac{$ 

 $\label{eq:2} \frac{1}{\sqrt{2}}\left(\frac{1}{\sqrt{2}}\right)^{2} \left(\frac{1}{\sqrt{2}}\right)^{2} \left(\frac{1}{\sqrt{2}}\right)^{2} \left(\frac{1}{\sqrt{2}}\right)^{2} \left(\frac{1}{\sqrt{2}}\right)^{2} \left(\frac{1}{\sqrt{2}}\right)^{2} \left(\frac{1}{\sqrt{2}}\right)^{2} \left(\frac{1}{\sqrt{2}}\right)^{2} \left(\frac{1}{\sqrt{2}}\right)^{2} \left(\frac{1}{\sqrt{2}}\right)^{2} \left(\frac{1}{\sqrt{2}}\right)^{2} \left(\frac{$ 

 $\mathcal{L}_{\text{eff}}$ 

## **1. ПАСПОРТ РАБОЧЕЙ ПРОГРАММЫ ПРОФЕССИОНАЛЬНОГО МОДУЛЯ**

### **1.1. Область применения программы**

Рабочая программа профессионального модуля разработана в соответствии с Федеральным государственным образовательным стандартом по профессии 230103.02 Мастер по обработке цифровой информации, утвержденным приказом Министерства образования и науки РФ от 02.08.2013г. № 854, (в редакции приказа от 9,04.2015г. № 391), а также на основе рекомендаций социального партнера ООО ПП «Микрокод».

**1.2. Место профессионального модуля в структуре программы подготовки квалифицированных рабочих, служащих:** профессиональный модуль входит в профессиональный учебный цикл.

#### **1.3. Планируемые результаты освоения профессионального модуля:**

В результате освоения профессионального модуля обучающиеся должны:

#### **иметь практический опыт:**

- подключения кабельной системы персонального компьютера, периферийного и мультимедийного оборудования;

- настройки параметров функционирования персонального компьютера, периферийного и мультимедийного оборудования;

- ввода цифровой и аналоговой информации в персональный компьютер с различных носителей, периферийного и мультимедийного оборудования;

- сканирования, обработки и распознавания документов;

- конвертирования медиафайлов в различные форматы, экспорта и импорта файлов в различные программы-редакторы;

- обработки аудио, визуального и мультимедийного контента с помощью специализированных программ-редакторов;

- создания и воспроизведения видеороликов, презентаций, слайд-шоу, медиафайлов и другой итоговой продукции из исходных аудио, визуальных и мультимедийных компонентов;

- осуществления навигации по ресурсам, поиска, ввода и передачи данных с помощью технологий и сервисов сети Интернет;

#### **уметь:**

У1-подключать и настраивать параметры функционирования персонального компьютера, периферийного и мультимедийного оборудования;

У2-настраивать основные компоненты графического интерфейса операционной системы и специализированных программ-редакторов;

управлять файлами данных на локальных, съёмных запоминающих устройствах, а также на дисках локальной компьютерной сети и в сети Интернет;

УЗ- производить распечатку, копирование и тиражирование документов на принтере и других периферийных устройствах вывода;

распознавать сканированные текстовые документы с помощью программ распознавания текста;

У4-вводить цифровую и аналоговую информацию в персональный компьютер с различных носителей, периферийного и мультимедийного оборудования;

У5- создавать и редактировать графические объекты с помощью программ для обработки растровой и векторной графики;

Уб-конвертировать файлы с цифровой информацией в различные форматы;

У7- производить сканирование прозрачных и непрозрачных оригиналов;

У8-производить съёмку и передачу цифровых изображений с фото- и видеокамеры на персональный компьютер;

У9- обрабатывать аудио-, визуальный контент и медиафайлы средствами звуковых, графических и видео-редакторов;

У10-создавать видеоролики, презентации, слайд-шоу, медиафайлы и другую итоговую продукцию из исходных аудио, визуальных и мультимедийных компонентов;

У11-воспроизводить аудио-, визуальный контент и медиафайлы средствами персонального компьютера и мультимедийного оборудования;

производить распечатку, копирование и тиражирование документов на принтере и других периферийных устройствах вывода;

У12- использовать мультимедиа-проектор для демонстрации содержимого экранных форм с персонального компьютера;

У13- вести отчётную и техническую документацию;

**знать:**

31- устройство персональных компьютеров, основные блоки, функции и технические характеристики;

32- архитектуру, состав, функции и классификацию операционных систем персонального компьютера;

33- виды и назначение периферийных устройств, их устройство и принцип действия, интерфейсы подключения и правила эксплуатации;

34- принципы установки и настройки основных компонентов операционной системы и драйверов периферийного оборудования;

35- принципы цифрового представления звуковой, графической, видео и мультимедийной информации в персональном компьютере;

36- виды и параметры форматов аудио-, графических, видео- и мультимедийных файлов и методы их конвертирования;

37- назначение, возможности, правила эксплуатации мультимедийного оборудования;

38- основные типы интерфейсов для подключения мультимедийного оборудования;

39- основные приёмы обработки цифровой информации;

310- назначение, разновидности и функциональные возможности программ обработки звука;

311- назначение, разновидности и функциональные возможности программ обработки графических изображений;

312- назначение, разновидности и функциональные возможности программ обработки видео- и мультимедиа контента;

313- структуру, виды информационных ресурсов и основные виды услуг в сети Интернет;

314- назначение, разновидности и функциональные возможности программ для создания веб-страниц;

315- нормативные документы по охране труда при работе с персональным компьютером, периферийным, мультимедийным оборудованием и компьютерной оргтехникой.

В результате освоения дисциплины у студентов будут формироваться следующие общие (ОК) и профессиональные (ПК) компетенции:

- ПК 1.1. Подготавливать к работе и настраивать аппаратное обеспечение, периферийные устройства, операционную систему персонального компьютера и мультимедийное оборудование.
- ПК 1,2. Выполнять ввод цифровой и аналоговой информации в персональный компьютер с различных носителей.
- ПК 1.3. Конвертировать файлы с цифровой информацией в различные форматы.
- ПК 1.4. Обрабатывать аудио и визуальный контент средствами звуковых, графических и видео-редакторов.
- ПК 1.5. Создавать и воспроизводить видеоролики, презентации, слайд-шоу, медиафайлы и другую итоговую продукцию из исходных аудио, визуальных и мультимедийных компонентов средствами персонального компьютера и мультимедийного оборудования.
- OK 1. Понимать сущность и социальную значимость своей будущей профессии, проявлять к ней устойчивый интерес.
- ОК 2. Организовывать собственную деятельность, исходя из цели и способов её достижения, определённых руководителем.
- ОК 3. Анализировать рабочую ситуацию, осуществлять текущий и

итоговый контроль, оценку и коррекцию собственной деятельности, нести ответственность за результаты своей работы.

- OK 4. Осуществлять поиск информации, необходимой для эффективного выполнения профессиональных задач.
- OK 5. Использовать информационно-коммуникационные технологии в профессиональной деятельности.
- OK 6. Работать в команде, эффективно общаться с коллегами, руководством, клиентами.
- OK 7. Исполнять воинскую обязанность, в том числе с применением полученных профессиональных знаний (для юношей).

 $\sim 10^7$ 

 $\omega = \omega \, A / \omega$  .  $\label{eq:2.1} \begin{split} \frac{\partial^2 V}{\partial x^2} & = -\frac{1}{2} \frac{d^2 V}{dx^2} \,, \end{split}$ 

 $\label{eq:2.1} \frac{1}{\sqrt{2\pi}}\int_{0}^{\infty}\frac{1}{\sqrt{2\pi}}\left(\frac{1}{\sqrt{2\pi}}\right)^{2\alpha} \frac{d\alpha}{\alpha} \,d\beta$ 

 $\mathcal{F}_\text{in} = \{y_{\text{out}}, y_{\text{out}}\}$ 

 $\label{eq:2.1} \begin{split} \frac{1}{2\pi}\left(\frac{1}{2}\right)^{2} &\frac{1}{2}\left(\frac{1}{2}\right)^{2}+\frac{1}{2}\left(\frac{1}{2}\right)^{2} \end{split}$ 

 $\label{eq:1} \begin{split} \mathbb{E}[\hat{\rho}_{\text{max}}(\hat{\rho}_{\text{max}})]^{\text{H}} & = \mathbb{E}[\hat{\rho}_{\text{max}}(\hat{\rho}_{\text{max}})]^{\text{H}} \end{split}$ 

 $\sigma_{\rm{eff}}$  ,  $\sigma_{\rm{eff}}$ 

 $\sim$   $\sim$ 

 $\mathcal{A}^{\mathcal{A}}$ 

 $\label{eq:2} \mathcal{A} = \mathcal{A} \left( \mathcal{A} \right) \left( \mathcal{A} \right)$ 

 $\frac{d\mathbf{r}}{d\mathbf{r}} = \frac{1}{2} \mathbf{r} \left( \frac{\partial \mathbf{r}}{\partial \mathbf{r}} \right)$ 

 $\mathcal{F}=\mathcal{F}(\mathcal{A})$  , and  $\sim 10^{-1}$ 

# **2. СТРУКТУРА И СОДЕРЖАНИЕ ПРОФЕССИОНАЛЬНОГО МОДУЛЯ**

# **2.1. Тематический план профессионального модуля**

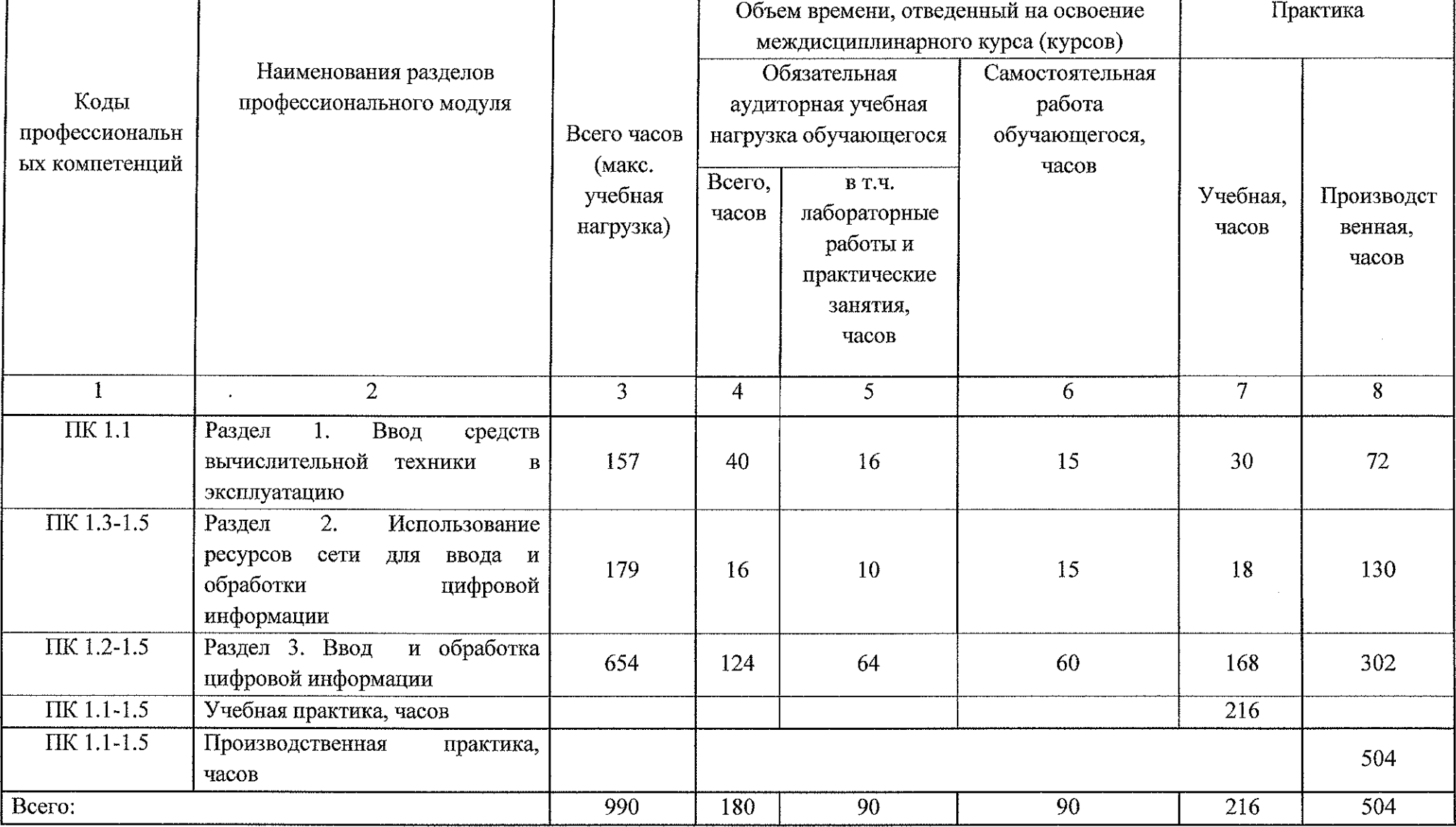

# 2.2. Тематический план и содержание профессионального модуля ПМ.01 Ввод и обработка цифровой **информации**

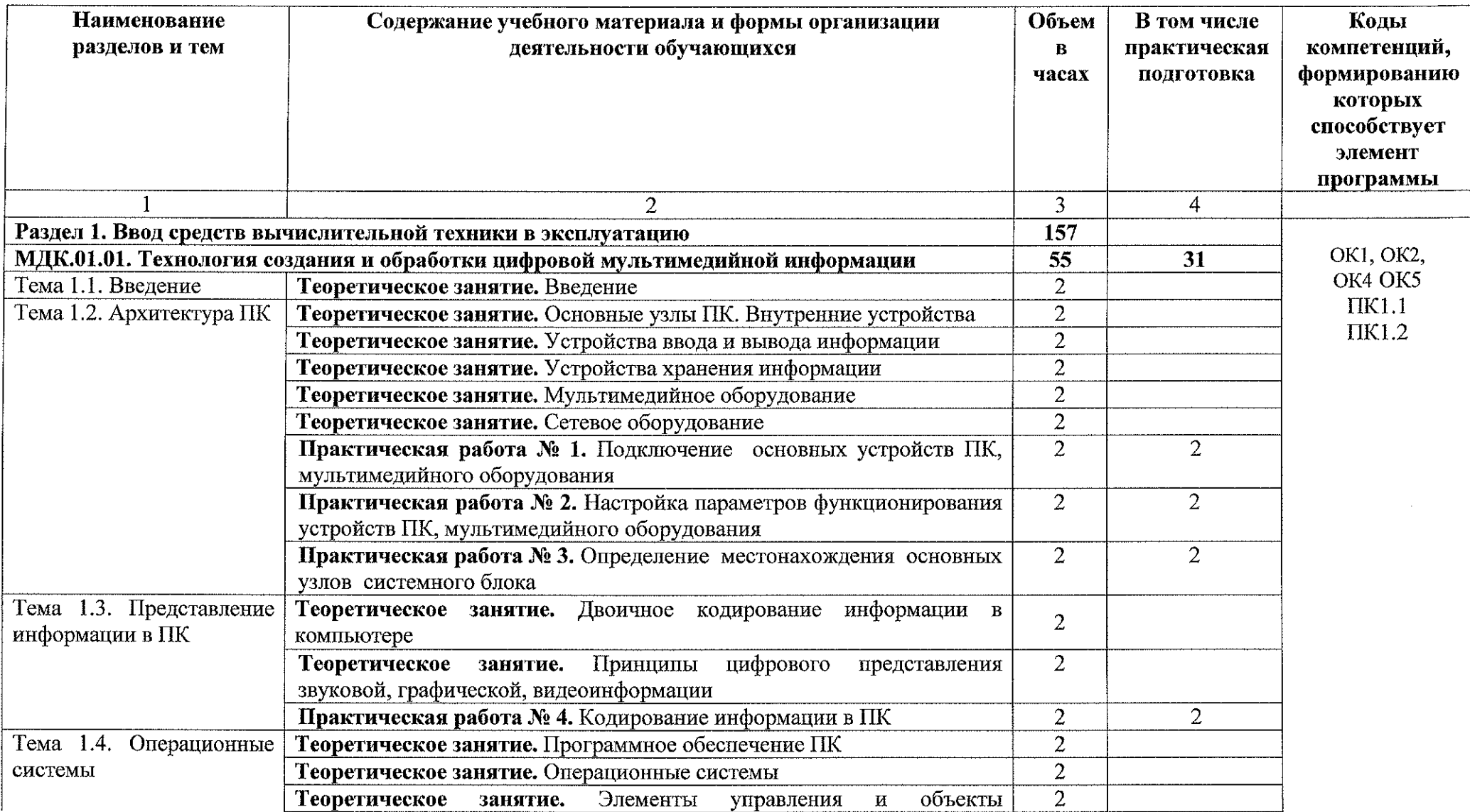

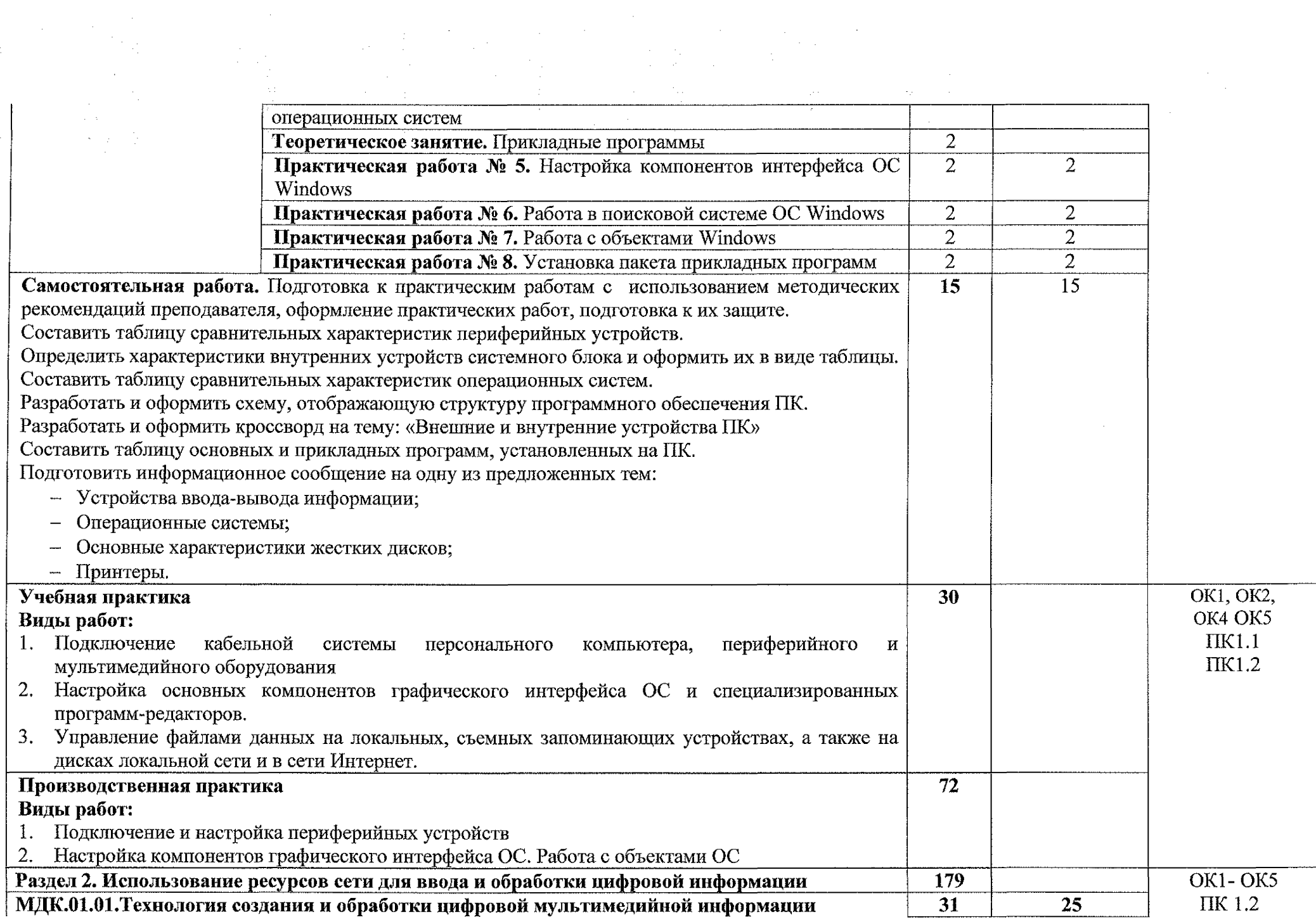

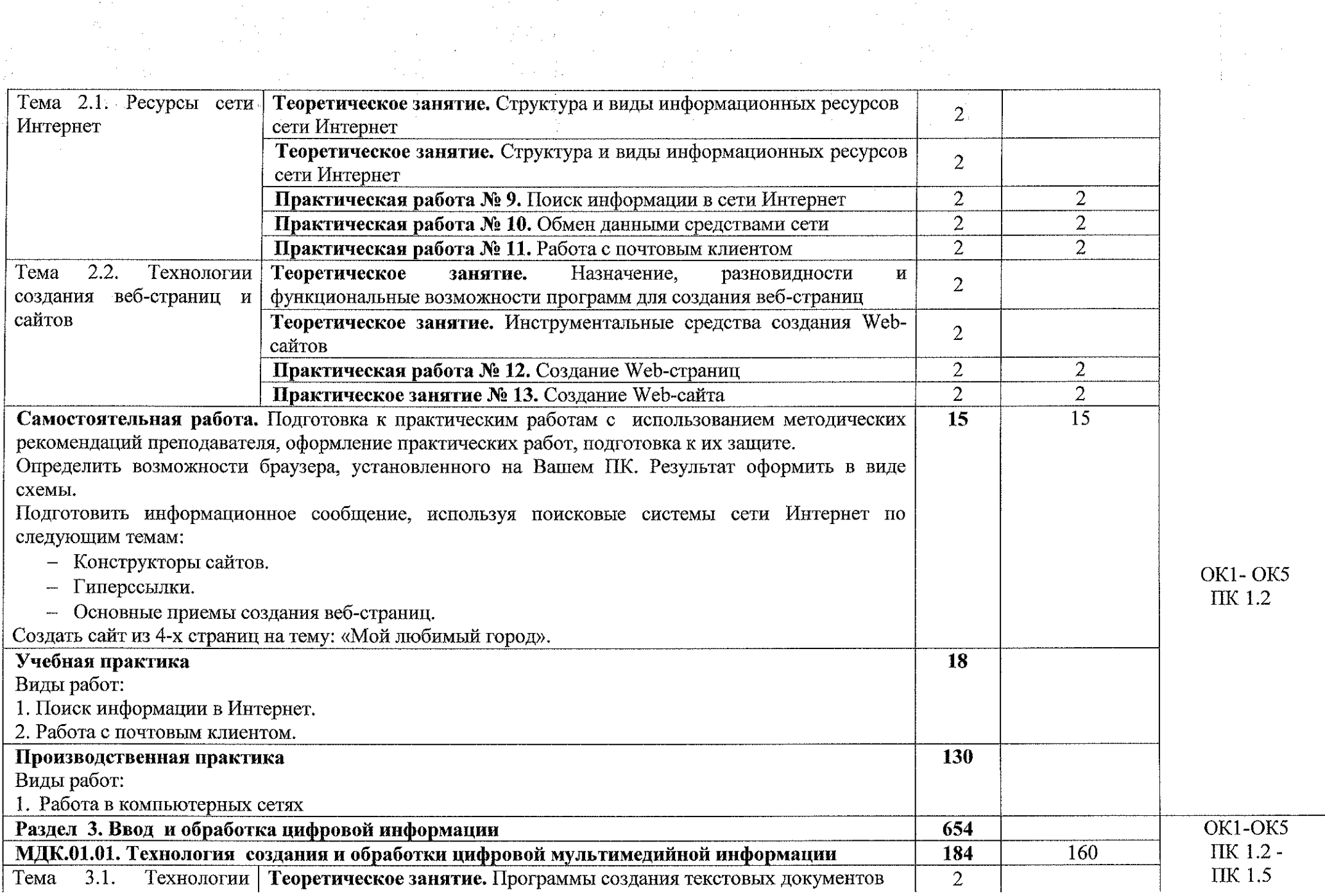

 $\beta \rightarrow$ 

 $\sim 10^7$ 

 $\sim 1.4\pm 2$ 

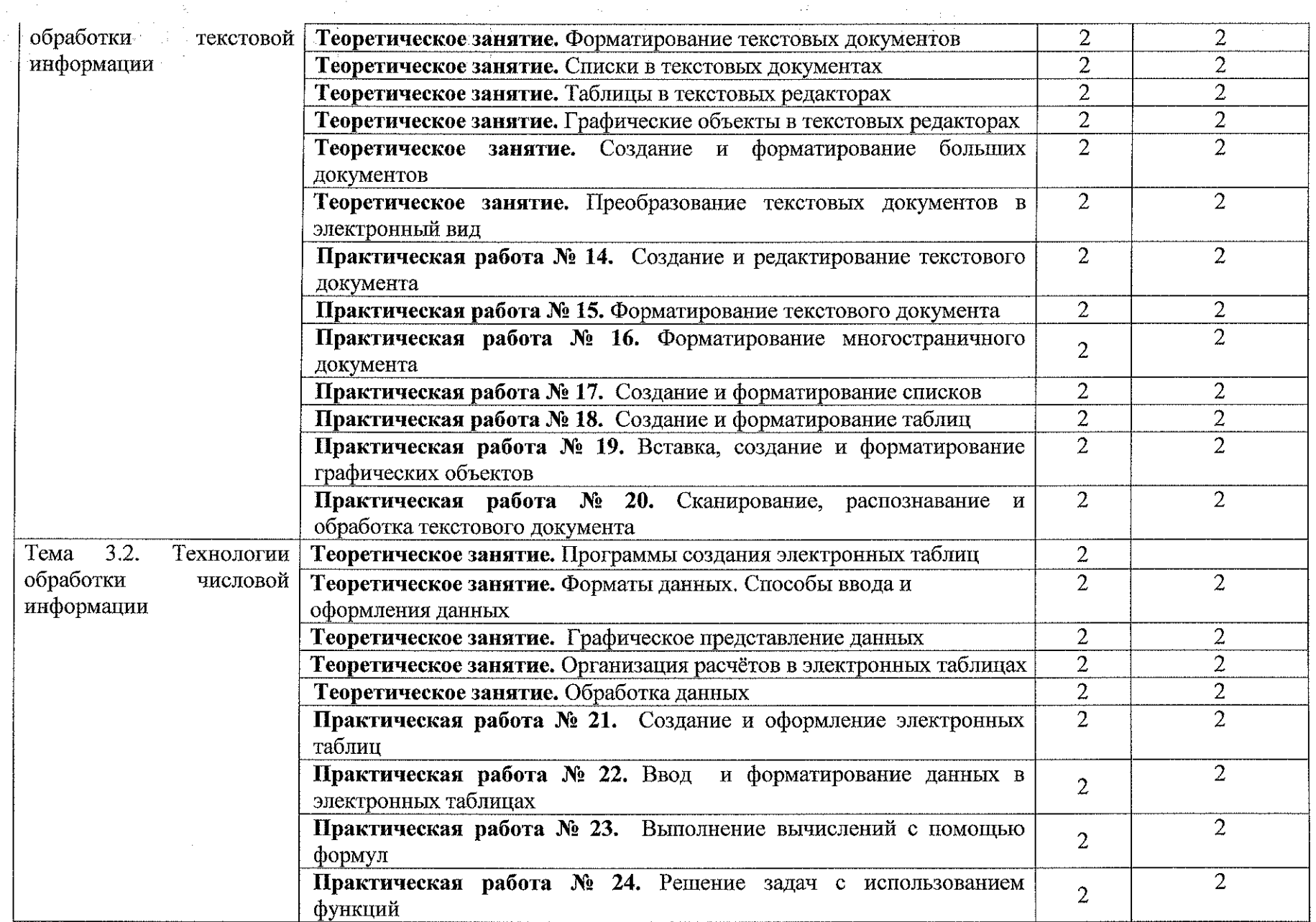

 $\gamma$ 

 $\frac{1}{2}$  ,  $\frac{1}{2}$ 

 $\tilde{\chi}_{\rm{eff}}$  :

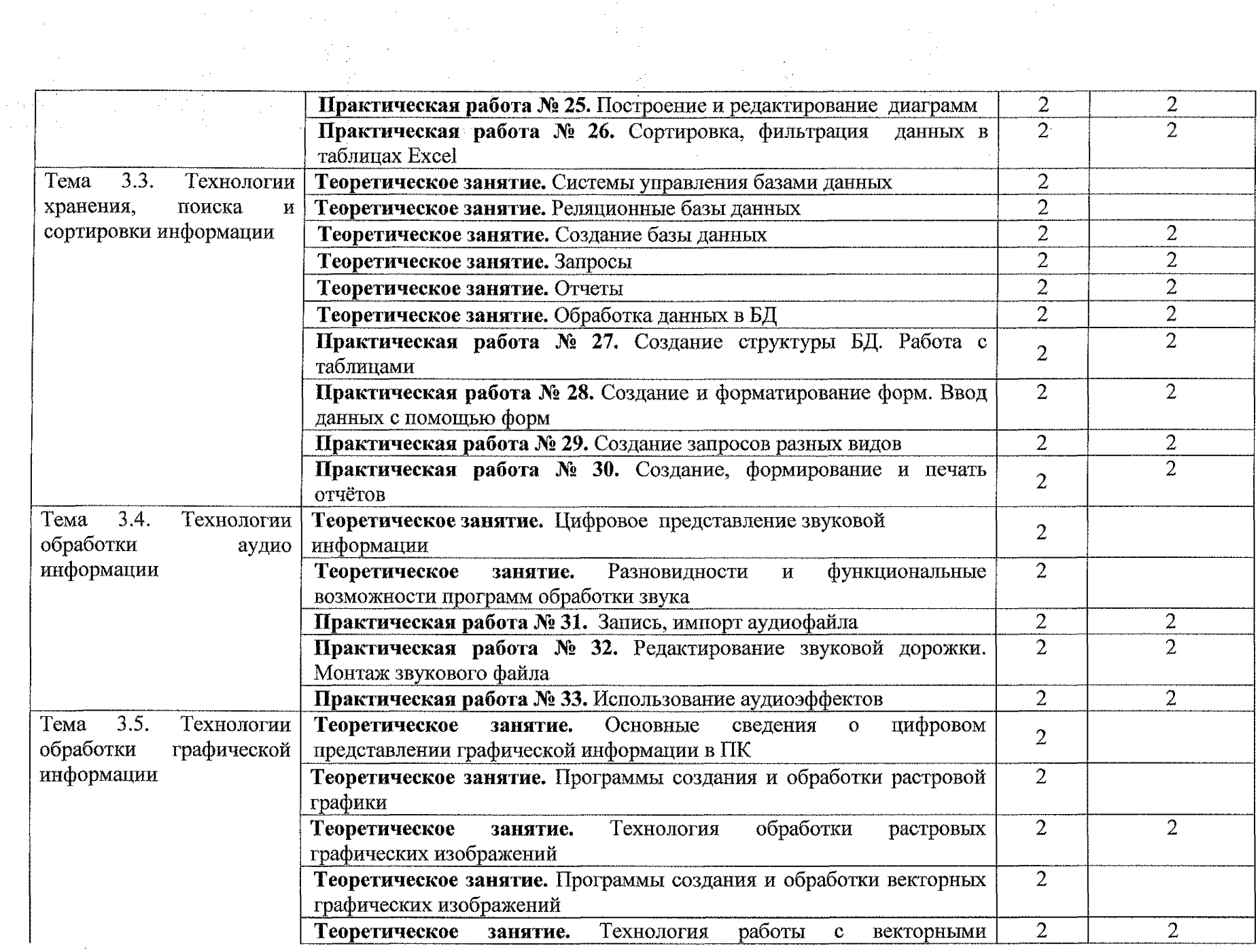

 $\mathcal{L}_{\rm{max}}$ 

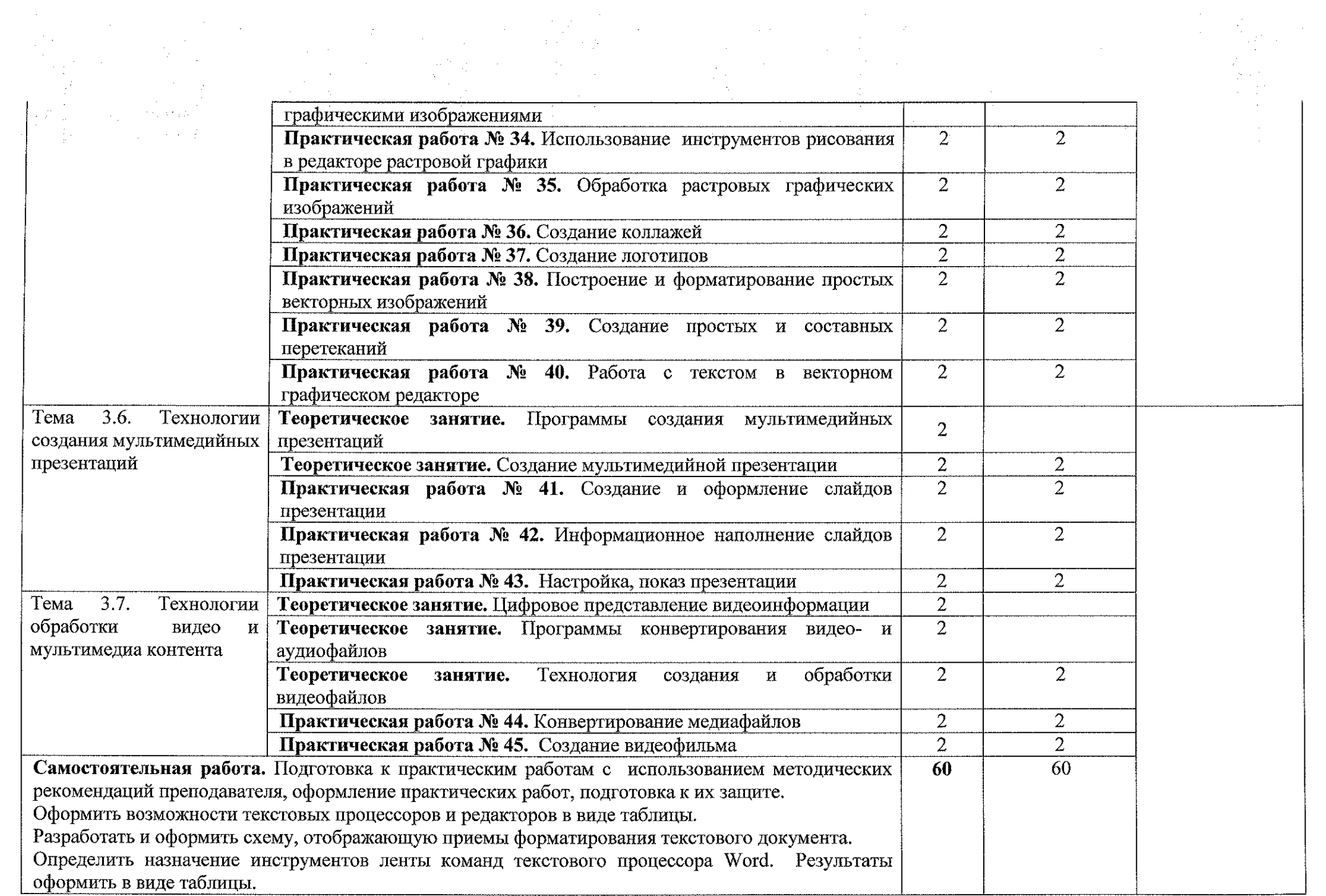

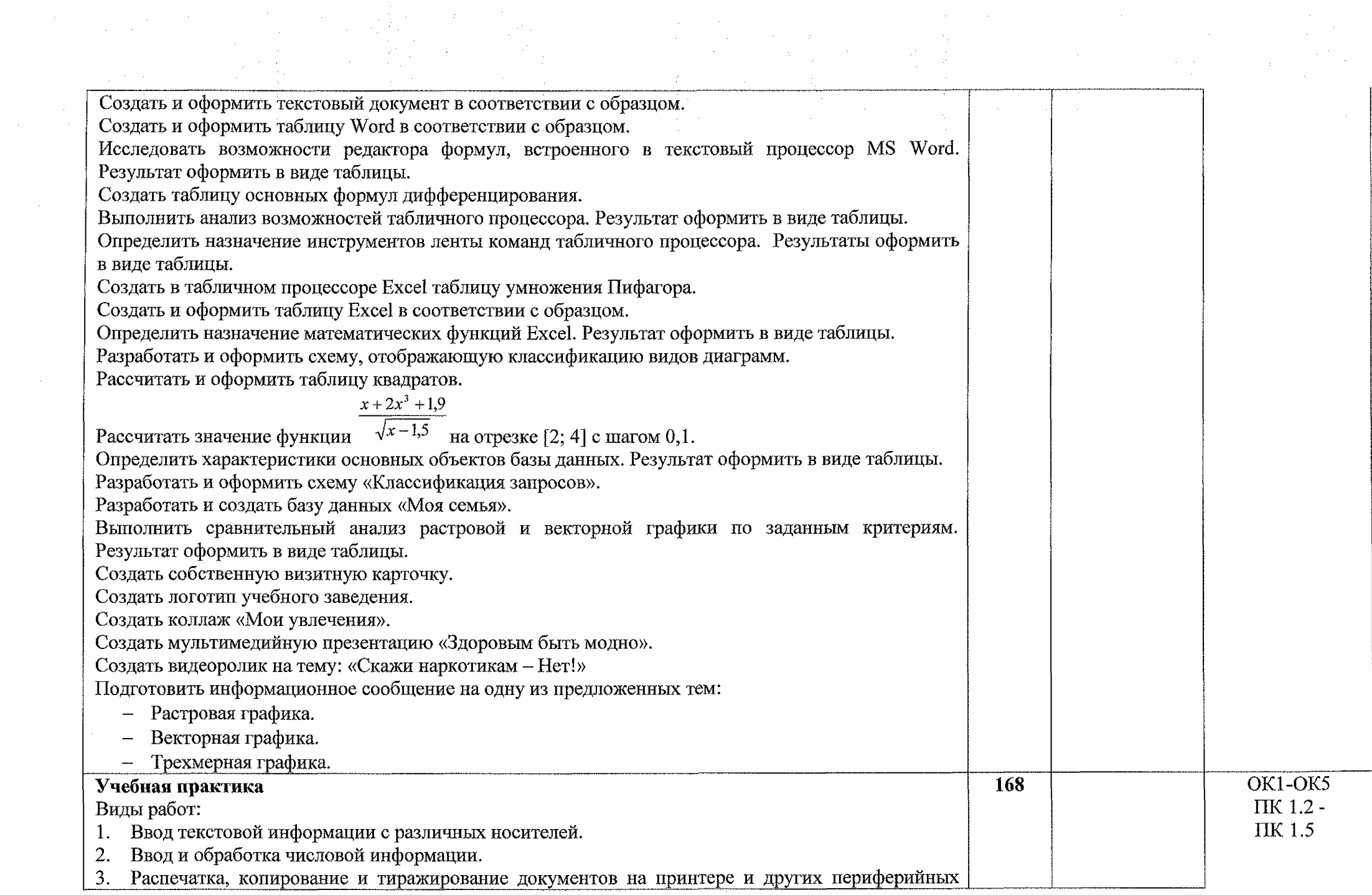

 $\mathcal{L}^{\text{max}}_{\text{max}}$ 

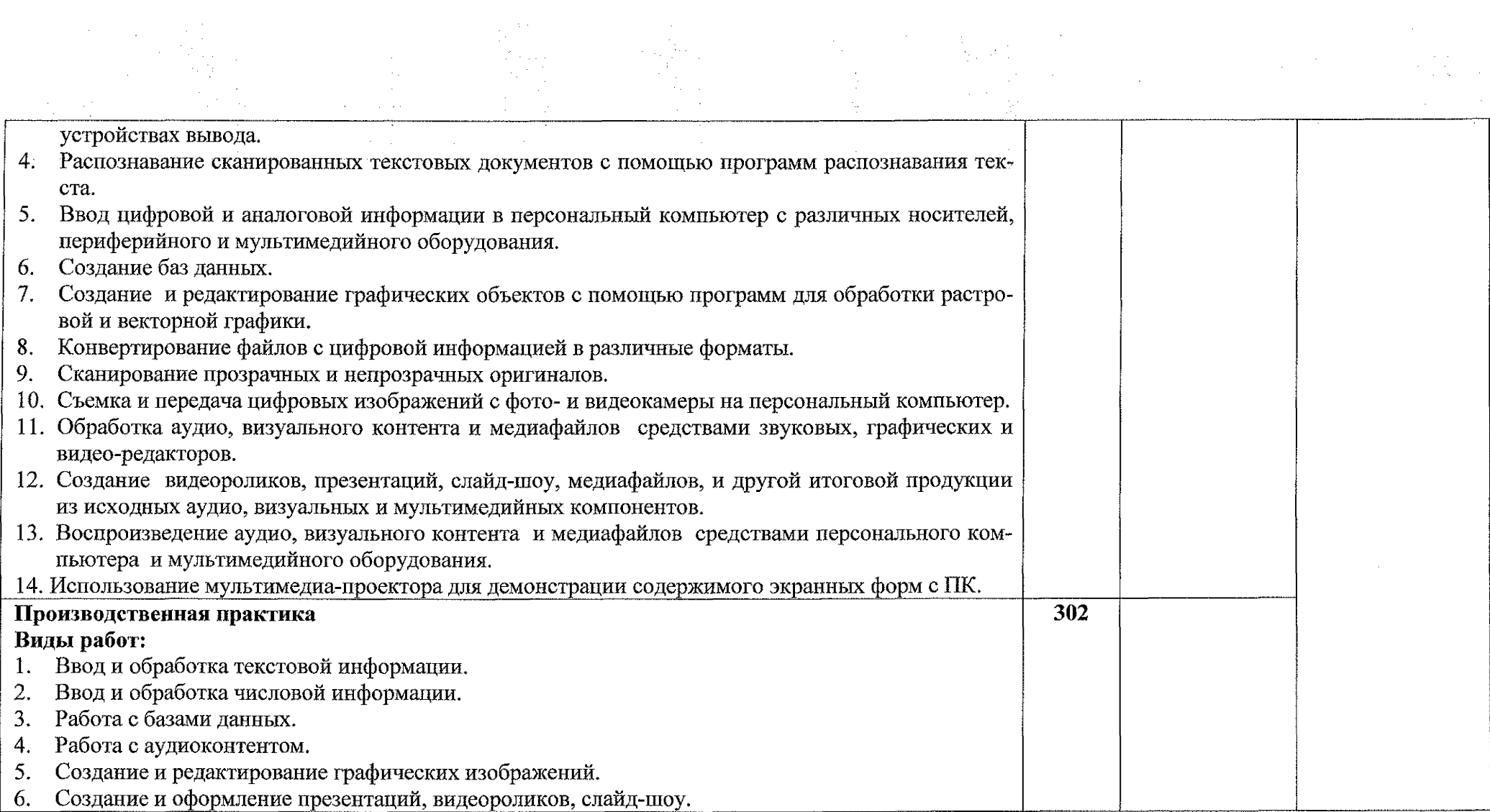

 $\tilde{\omega}$ 

 $\begin{bmatrix} 1 \\ 1 \\ 1 \\ 1 \end{bmatrix}$ 

## **3. УСЛОВИЯ РЕАЛИЗАЦИИ ПРОГРАММЫ ПРОФЕССИОНАЛЬНОГО МОДУЛЯ**

#### **3.1. Материально-техническое обеспечение**

Реализация программы профессионального модуля осуществляется в учебном кабинете «Периферийные устройства. Сборка, монтаж и эксплуатация средств вычислительной техники» (в соответствии с приказом ОБПОУ «КЭМТ»).

Оборудование учебного кабинета:

- посадочные места по количеству обучающихся;

- рабочее место преподавателя;

- методические рекомендации по выполнению практических работ;

- задания для экзамена квалификационного.

Технические средства обучения:

- персональные компьютеры;

- периферийные устройства: принтер, сканер;

- видеопроектор;

- акустическая система;

~ интерактивная доска Mimio Board;

- цифровой фотоаппарат;

- видеокамера.

### **3.1.1 Действующая нормативно-техническая документация:**

- правила техники безопасности и производственной санитарии;

- инструкция по эксплуатации компьютерной техники.

#### **3.1.2. Программное обеспечение:**

- лицензионное программное обеспечение MS Office

#### **3.2. Информационное обеспечение обучения**

#### **3.2.1 Основные источники:**

1. Михеева Е.В. Информатика: учебник для студентов учреждений среднего профессионального образования / 2-е изд., стер. - М.: Издательский центр «Академия», 2020. - 400 с. ISBN 978-5-4468-6564-2

2. Михеева Е.В. Информатика. Практикум: учебное пособие для студентов учреждений среднего профессионального образования / М.: Издательский центр «Академия», 2020. - 224 с. ISBN 978-5-4468-2779-4

### **3.2.2. Дополнительные источники:**

1. Зимин, В. И. Информатика. Лабораторный практикум в 2 ч. Часть 1: учебное пособие для среднего профессионального образования / В. П. Зимин. - 2-е изд., испр. и доп. - Москва: Издательство Юрайт, 2020. - 126 с. - (Профессиональное образование). - ISBN 978-5-534-11851-3. - Текст: электронный // ЭБС Юрайт [сайт]. - URL: <https://urait.ru/bcode/453928>

2. Зимин, В. П. Информатика. Лабораторный практикум в 2 ч. Часть 2: учебное пособие для среднего профессионального образования / В. П. Зимин. — 2-е изд. - Москва: Издательство Юрайт, 2020. - 153 с. - (Профессиональное образование). - ISBN 978-5-534-11854-4. - Текст: электронный // ЭБС Юрайт [сайт]. - URL: <https://urait.ru/bcode/453950>

3. Демин, А. Ю. Информатика. Лабораторный практикум: учебное пособие для среднего профессионального образования / А. Ю. Демин, В. А. Дорофеев. - Москва: Издательство Юрайт, 2020. - 133 с. - (Профессиональное образование). - ISBN 978-5-534-07984-5. - Текст: электронный // ЭБС Юрайт [сайт], - URL: <https://urait.ru/bcode/448945>

#### **3.2.3. Интернет-ресурсы:**

1. Российский общеобразовательный портал [Электронный ресурс] URL: <http://school.edu.ru>

2. Свободная энциклопедия [Электронный ресурс] URL: <http://ru.wikipedia.org>

3. Электронный журнал WebSound.Ru [Электронный ресурс] URL: <http://www.websound.ru/>

4. Электронная библиотека системного администратора [Электронный ресурс] URL: <http://it-ebooks.ru/>

#### **3.3. Общие требования к организации образовательного процесса**

Программа ПМ.01 Ввод и обработка цифровой информации обеспечена учебно-методической документацией по междисциплинарному курсу, учебной и производственной практике.

Реализация программы профессионального модуля обеспечена доступом каждого обучающегося к библиотечным фондам, во время самостоятельной подготовки, обучающиеся обеспечены доступом к сети Интернет.

Профессиональный модуль изучается параллельно с изучением учебных дисциплин общепрофессионального цикла.

Учебная практика по модулю проходит линейно одновременно с изучением теоретической части МДК.

Производственная практика проходит в организациях города и области любой формы собственности. Обязательным условием допуска к производственной практике в рамках ПМ является освоение учебной практики для получения первичных профессиональных навыков. Аттестация по итогам производственной практики проводится с учетом (или на основании) результатов, подтвержденных документами соответствующих организаций.

Текущий контроль освоения содержания МДК осуществляется в форме практических занятий, тестовых заданий.

Формой аттестации ПМ.01 Ввод и обработка цифровой информации является экзамен квалификационный.

### **3.4. Кадровое обеспечение образовательного процесса**

 $\mathcal{A}_1$  ,  $\mathcal{A}_2$  ,  $\mathcal{A}_3$  ,  $\mathcal{A}_4$ 

 $\mathcal{L}=\mathcal{L}=\mathcal{L}(\mathcal{L})$  , where  $\mathcal{L}=\mathcal{L}(\mathcal{L})$ 

أوالمتعارف والمتعارف  $\lambda_{\rm{max}}$ 

 $\mathcal{L}^{\mathcal{A}}$  . The constant  $\mathcal{L}^{\mathcal{A}}$  and  $\mathcal{L}^{\mathcal{A}}$ 

Требования к квалификации педагогических кадров, обеспечивающих обучение по междисциплинарному курсу профессионального модуля ПМ.01 Ввод и обработка цифровой информации:

- преподаватели техникума имеют высшее профессиональное образование, соответствующего профилю преподаваемого модуля.

Требования к квалификации педагогических кадров, осуществляющих руководство практикой:

- мастера производственного обучения имеют высшее профессиональное образования по соответствующему профилю руководства практикой;

- опыт деятельности в организациях сопутствующей профессиональной сферы, либо прохождение стажировки в профильных организациях не реже 1 раза в 3 года.

# **4. КОНТРОЛЬ И ОЦЕНКА РЕЗУЛЬТАТОВ ОСВОЕНИЯ ПРОФЕССИОНАЛЬНОГО МОДУЛЯ**

 $\label{eq:1} \frac{1}{\sqrt{2}}\left(\frac{1}{2}\sum_{i=1}^{n} \frac{1}{2}\sum_{j=1}^{n} \frac{1}{2}\sum_{j=1}^{n} \frac{1}{2}\sum_{j=1}^{n} \frac{1}{2}\sum_{j=1}^{n} \frac{1}{2}\sum_{j=1}^{n} \frac{1}{2}\sum_{j=1}^{n} \frac{1}{2}\sum_{j=1}^{n} \frac{1}{2}\sum_{j=1}^{n} \frac{1}{2}\sum_{j=1}^{n} \frac{1}{2}\sum_{j=1}^{n} \frac{1}{2}\sum_{j=1}^{n} \frac{1}{2}\sum_{$ 

 $\mathcal{L}$ 

 $\Delta \sim 0.01$ 

 $\mathcal{A}^{(1)}$  .

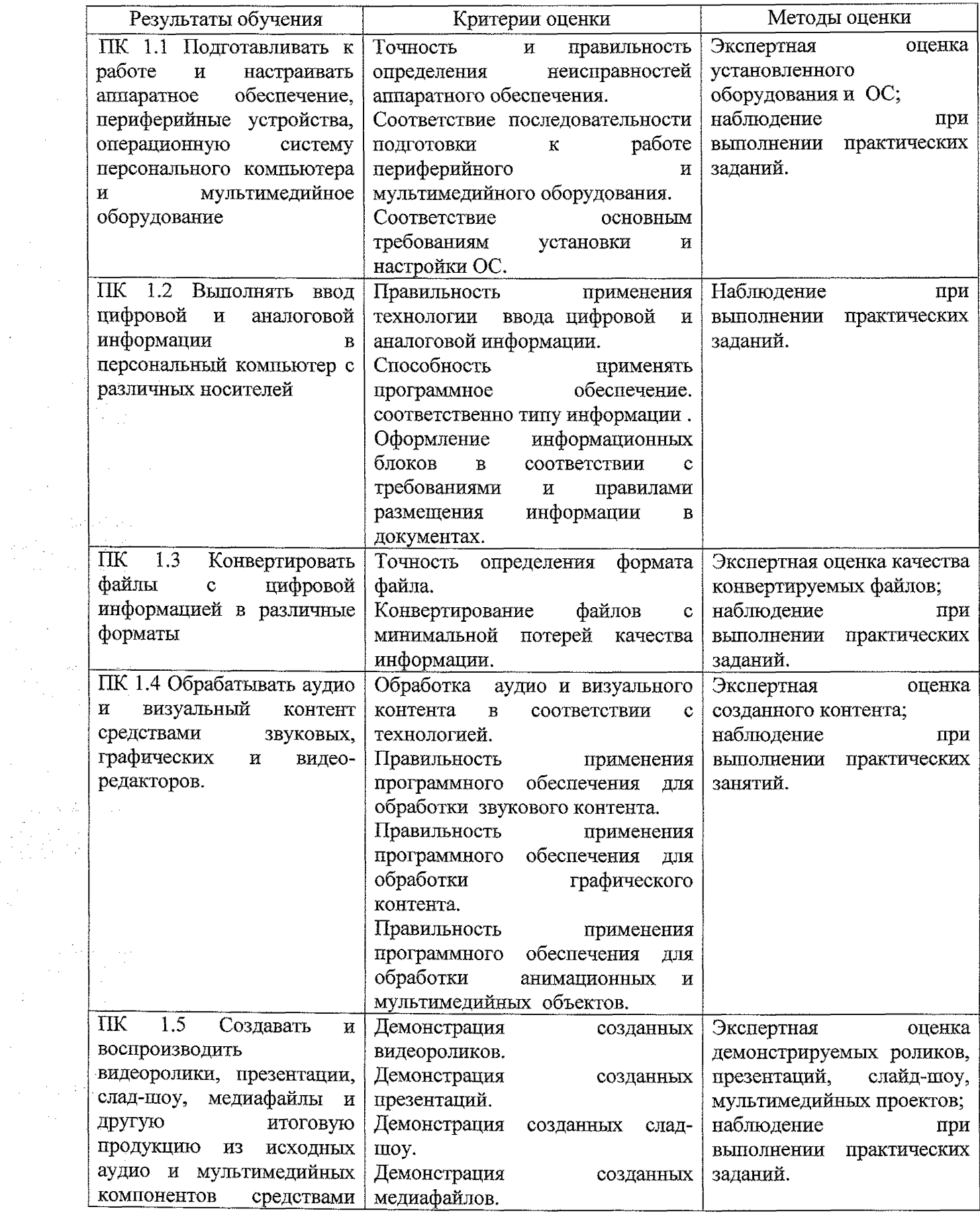

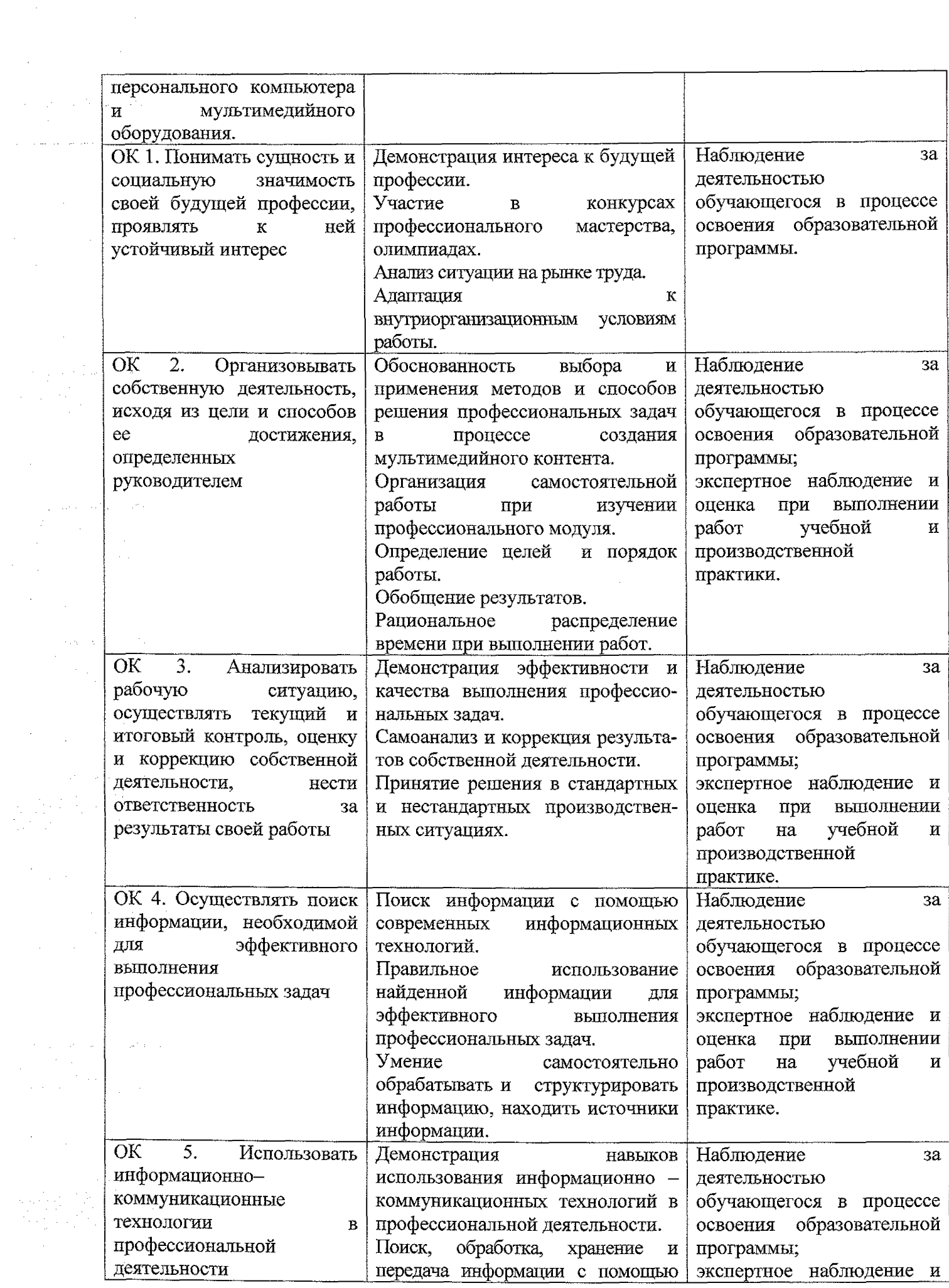

 $\hat{A}$ 

 $\frac{1}{2} \sum_{i=1}^{n} \frac{1}{2} \sum_{j=1}^{n} \frac{1}{2} \sum_{j=1}^{n} \frac{1}{2} \sum_{j=1}^{n} \frac{1}{2} \sum_{j=1}^{n} \frac{1}{2} \sum_{j=1}^{n} \frac{1}{2} \sum_{j=1}^{n} \frac{1}{2} \sum_{j=1}^{n} \frac{1}{2} \sum_{j=1}^{n} \frac{1}{2} \sum_{j=1}^{n} \frac{1}{2} \sum_{j=1}^{n} \frac{1}{2} \sum_{j=1}^{n} \frac{1}{2} \sum_{j=1}^{n$ 

 $\label{eq:2.1} \frac{1}{\sqrt{2}}\int_{\mathbb{R}^3}\frac{1}{\sqrt{2}}\left(\frac{1}{\sqrt{2}}\right)^2\frac{1}{\sqrt{2}}\left(\frac{1}{\sqrt{2}}\right)^2\frac{1}{\sqrt{2}}\left(\frac{1}{\sqrt{2}}\right)^2.$ 

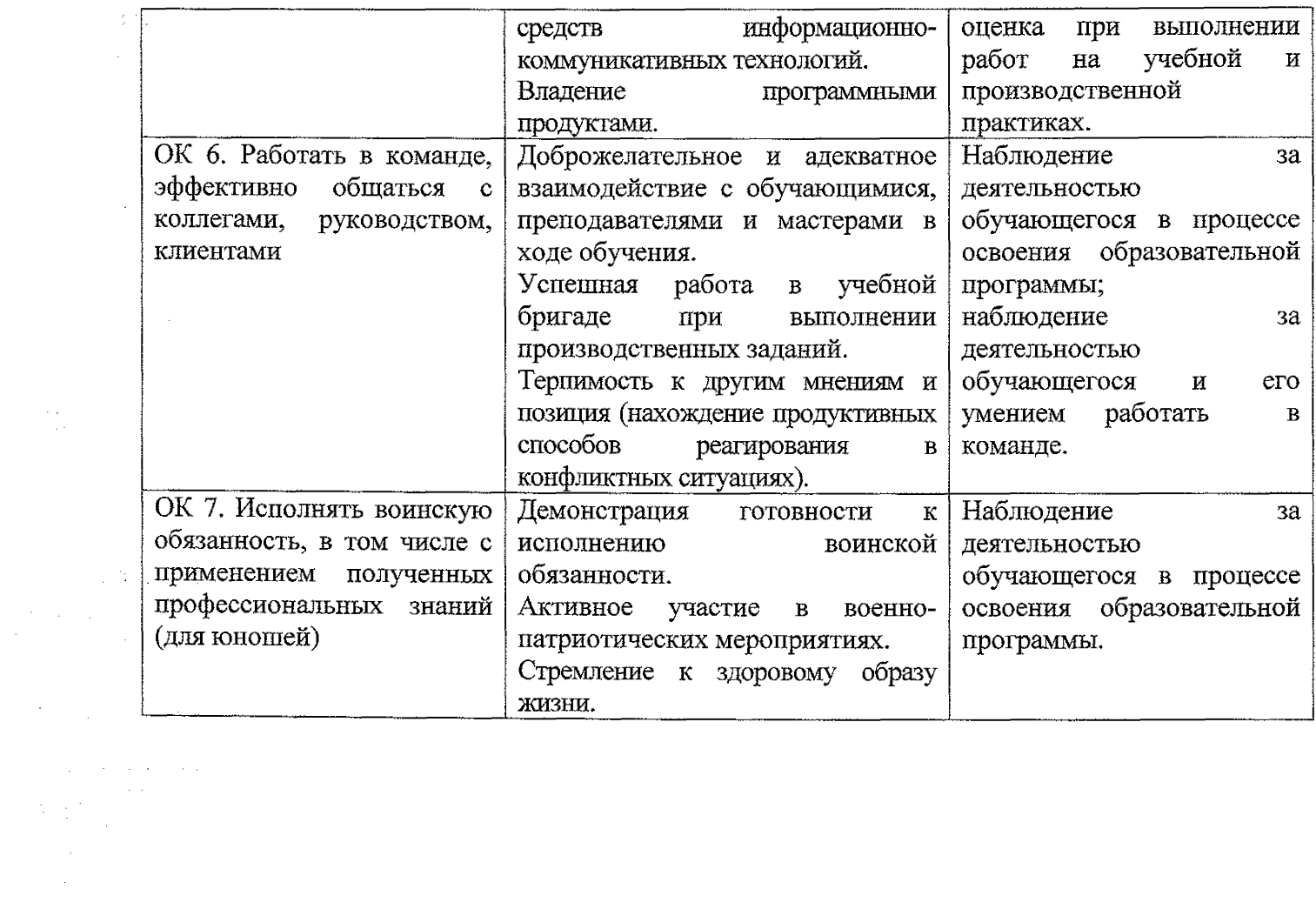

 $\mathcal{L}_{\text{max}}$ 

 $\frac{1}{2}$ 

 $\label{eq:2.1} \frac{1}{\sqrt{2}}\int_{0}^{\infty}\frac{1}{\sqrt{2\pi}}\left(\frac{1}{\sqrt{2}}\right)^{2}d\mu_{\rm{max}}\left(\frac{1}{\sqrt{2}}\right).$ 

 $\label{eq:1} \mathcal{L}(\mathcal{L}^{\text{max}}_{\text{max}}(\mathbf{r})\mathbf{r}) = \mathcal{L}(\mathcal{L}^{\text{max}}_{\text{max}}(\mathbf{r})\mathbf{r})$ 

 $\label{eq:2} \frac{1}{\sqrt{2}}\int_{\mathbb{R}^3}\frac{1}{\sqrt{2}}\int_{\mathbb{R}^3}\frac{1}{\sqrt{2}}\int_{\mathbb{R}^3}\frac{1}{\sqrt{2}}\int_{\mathbb{R}^3}\frac{1}{\sqrt{2}}\int_{\mathbb{R}^3}\frac{1}{\sqrt{2}}\int_{\mathbb{R}^3}\frac{1}{\sqrt{2}}\int_{\mathbb{R}^3}\frac{1}{\sqrt{2}}\int_{\mathbb{R}^3}\frac{1}{\sqrt{2}}\int_{\mathbb{R}^3}\frac{1}{\sqrt{2}}\int_{\mathbb{R}^3}\frac{$ 

 $\frac{1}{\left|\mathcal{L}_{\text{max}}\right|}\left|\frac{1}{\mathcal{L}_{\text{max}}}\right|_{\mathcal{L}_{\text{max}}}\leq\frac{1}{\left|\mathcal{L}_{\text{max}}\right|}\,.$ 

 $\hat{\mathcal{L}}$